### 1.Blink Built-In LED

The Circuit: Just plug in your Arduino to your computer. No breadboard for this one.

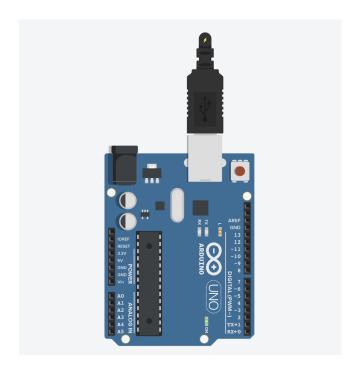

The Code: You can load this code by clicking: Select File  $\rightarrow$  Examples  $\rightarrow$  01. Basics  $\rightarrow$  Blink

```
// the setup function runs once when you press reset or power the board
void setup() {
    // initialize digital pin LED_BUILTIN as an output.
    pinMode(LED_BUILTIN, OUTPUT);
}

// the loop function runs over and over again forever
void loop() {
    digitalWrite(LED_BUILTIN, HIGH); // turn the LED on (HIGH is the voltage level)
    delay(1000); // wait for a second
    digitalWrite(LED_BUILTIN, LOW); // turn the LED off by making the voltage LOW
    delay(1000); // wait for a second
}
```

## 2.Blink External Light

#### The Circuit:

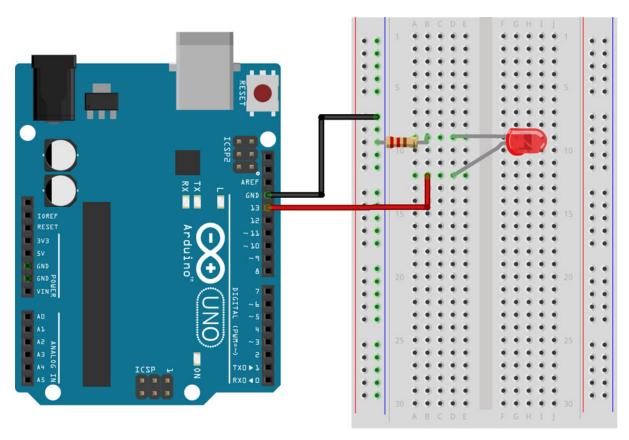

#### The Code: (Same As Before)

# 3.Night Light

The Circuit

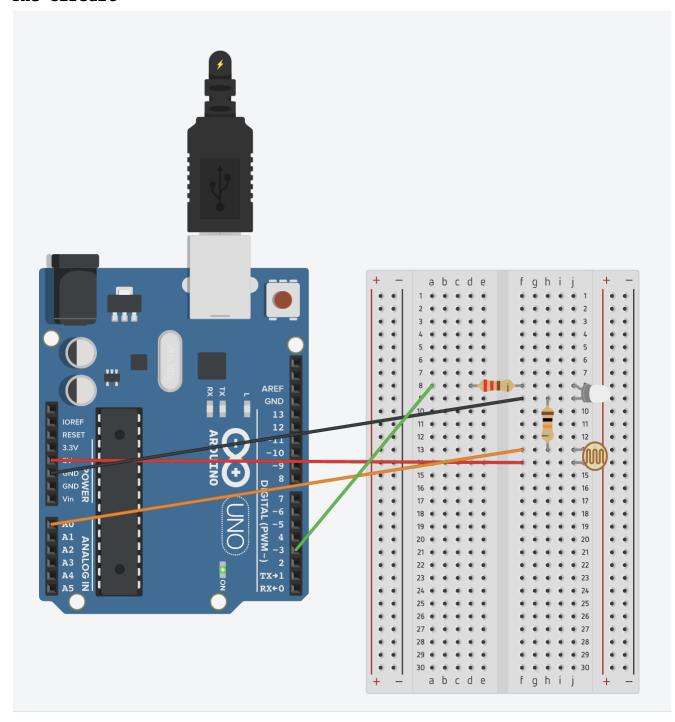

The Code: (You will have to copy and paste this into your IDE)